# **MatRead Statement**

## Description

Reads a dynamic array row into a matrix, assigning each field to consecutive elements in the matrix.

#### **Syntax**

**MatRead** matrix From [filevar | Cursor cursorvar], key| Then Else statements

#### **Parameters**

The MatRead statement has the following parameters.

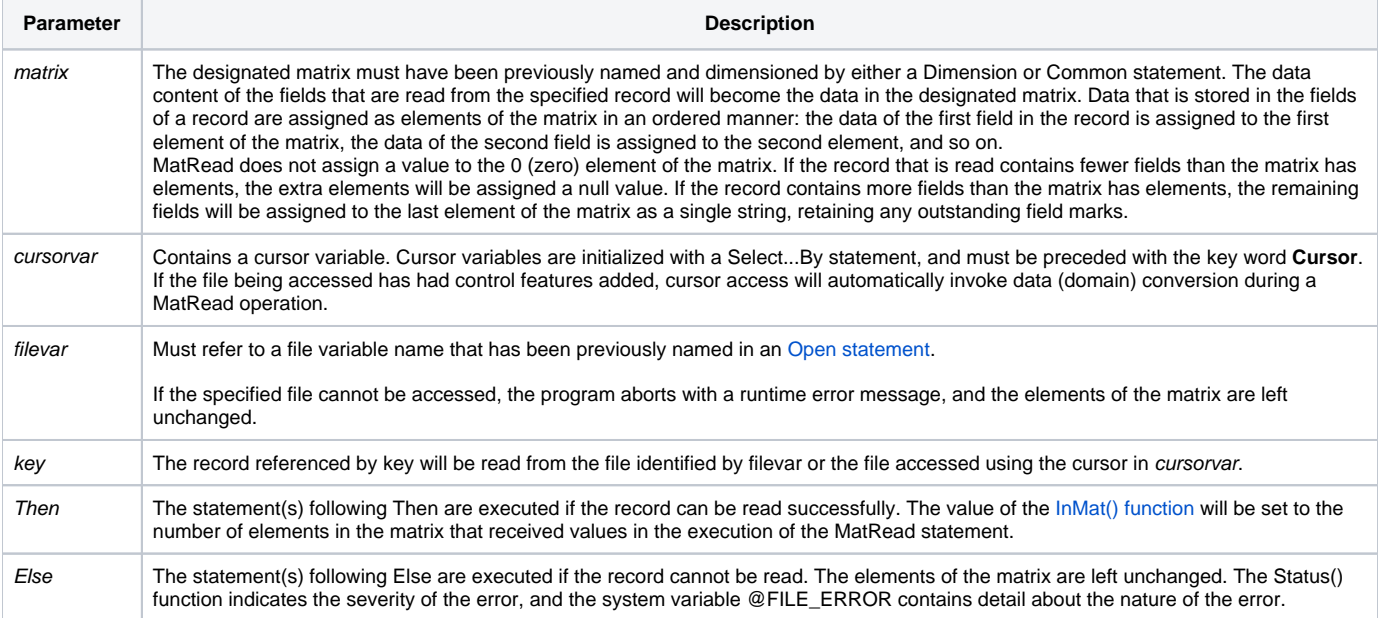

#### See also

[Dimension](https://wiki.srpcs.com/display/Commands/Dimension+Statement), [Mat](https://wiki.srpcs.com/display/Commands/Mat+Statement), [MatParse](https://wiki.srpcs.com/display/Commands/MatParse+Statement), [MatUnparse,](https://wiki.srpcs.com/display/Commands/MatUnparse+Function) [MatWrite,](https://wiki.srpcs.com/display/Commands/MatWrite+Statement) [InMat\(\)](https://wiki.srpcs.com/display/Commands/InMat+Function)

### Example

```
* Reading records into a matrix.
/* The CUSTOMER record is read into the CUST matrix. Each field is in one element. */
Open "CUSTOMER" To CUST_FILE Else
  status = Set_FSError()
  Return
End
KEY = "1"Dim CUST(30)
MatRead CUST From CUST_FILE, KEY Else
   status = Set_FSError()
End
```